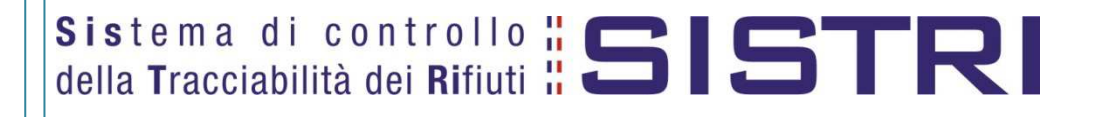

# Procedure di Iscrizione e Gestione del Fascicolo Azienda

Ver.: 1.0 del: 7 giugno 2016

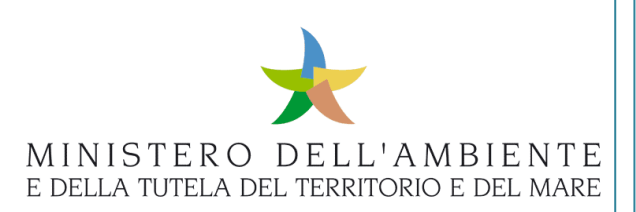

# **Sommario**

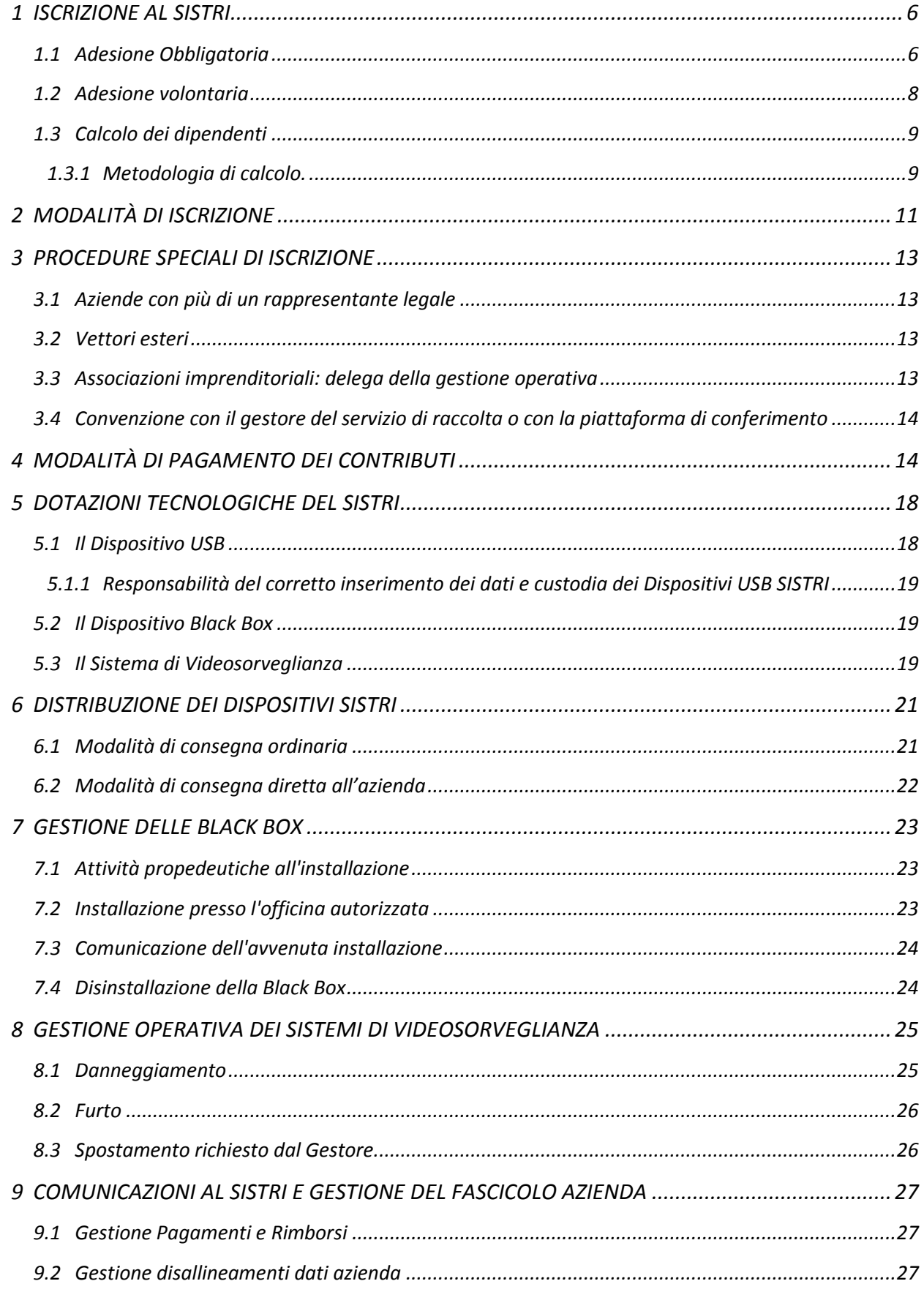

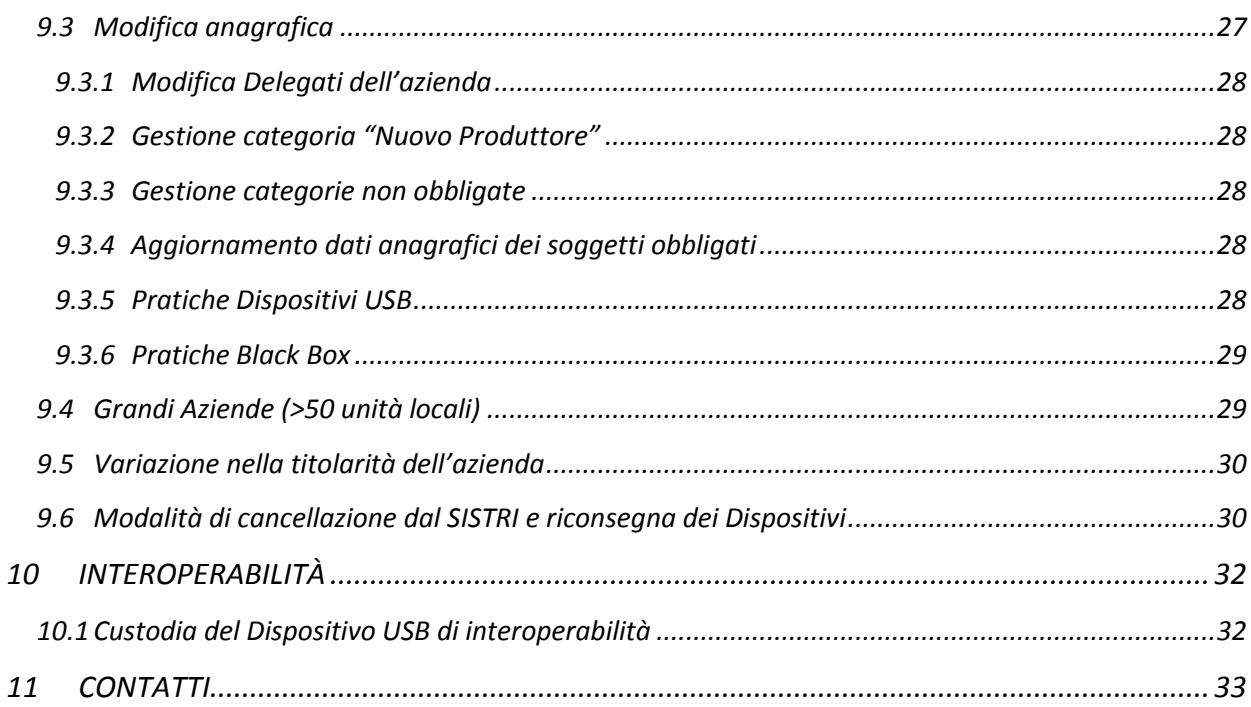

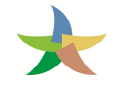

# **- Limitazioni di responsabilità e uso del manuale**

I contenuti della presente pubblicazione sono protetti ai sensi della normativa in tema di opere dell'ingegno. La riproduzione, anche parziale, per ragioni commerciali e non commerciali, è consentita a titolo gratuito purché nella pubblicazione, in qualunque forma realizzata e diffusa, sia citata la fonte "SISTRI – Procedure di Iscrizione e Gestione del Fascicolo Azienda – Versione x.y (*indicare numero versione utilizzata*) del xx.xx.xxxx - www.sistri.it (*inserire la data della versione utilizzata*)".

# **Glossario**

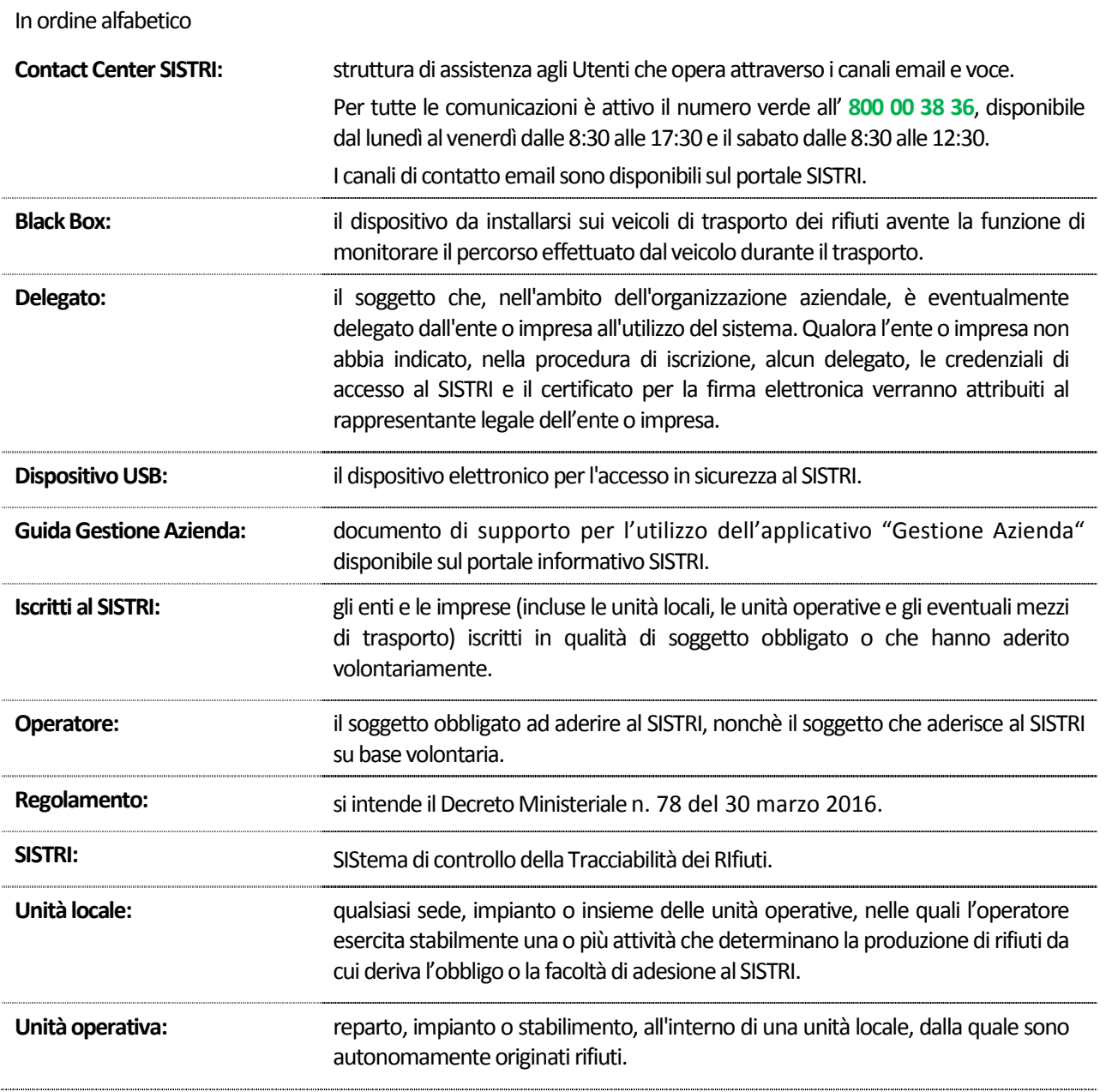

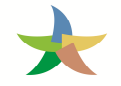

# **Ambito di applicazione**

Il presente documento si propone quale strumento di supporto informativo ai soggetti, obbligati o che aderiscono su base volontaria, interessati dall'iscrizione al SISTRI ed alla gestione del proprio fascicolo azienda.

Le procedure contenute nel presente documento si applicano a partire dalla data di entrata in vigore del Decreto Ministeriale del 30 marzo 2016 n. 78 "*Regolamento recante disposizioni relative al funzionamento e ottimizzazione del sistema di tracciabilità dei rifiuti in attuazione dell'articolo 188 bis, comma 4 bis, del Decreto Legislativo 3 aprile 2006, n. 152*" (di seguito Regolamento).

Il presente manuale è redatto ai sensi e per gli effetti dell'art. 23 comma 2 del Regolamento.

# **1 ISCRIZIONE AL SISTRI**

#### **1.1 Adesione Obbligatoria**

Sono tenuti ad aderire al SISTRI i soggetti indicati dall'articolo 188-ter, comma 1, del decreto legislativo 3 aprile 2006, n.152 e dalle disposizioni attuative approvate ai sensi del comma 3 del medesimo articolo.

## **ENTI E IMPRESE CON PIÙ DI DIECI DIPENDENTI PRODUTTORI INIZIALI DI RIFIUTI SPECIALI PERICOLOSI DERIVANTI DA:**

- attività di demolizione, costruzione e scavo, fermo restando quanto disposto dall'articolo 184-bis del decreto legislativo 3 aprile 2006, n. 152;
- lavorazioni industriali;
- lavorazioni artigianali;
- attività commerciali;
- attività di servizio;
- attività sanitarie;
- attività agricole e agroindustriali ad esclusione, indipendentemente dal numero dei dipendenti, degli imprenditori agricoli di cui all'art. 2135 del codice civile che conferiscono i propri rifiuti nell'ambito di circuiti organizzati di raccolta;
- attività di pesca e acquacoltura ad esclusione, indipendentemente dal numero dei dipendenti, degli enti e delle imprese iscritti alla Sezione Speciale «Imprese Agricole» del Registro delle Imprese che conferiscono i propri rifiuti nell'ambito di circuiti organizzati di raccolta.

Si intendono, per tali, i soggetti che, come conseguenza della loro primaria attività professionale, producono rifiuti speciali pericolosi.

**NOTA:** Per le modalità di calcolo del numero dei dipendenti si rimanda al paragrafo 1.3.

## **ENTI E IMPRESE PRODUTTORI INIZIALI DI RIFIUTI SPECIALI PERICOLOSI CHE EFFETTUANO ATTIVITÀ DI STOCCAGGIO**

Si intendono per tali gli enti o imprese produttori iniziali di rifiuti speciali pericolosi che effettuano:

- attività di smaltimento consistenti nelle operazioni di deposito preliminare prima di una delle operazioni di cui ai punti da D1 a D14 (escluso il deposito temporaneo, prima della raccolta, nel luogo in cui sono prodotti);
- attività di recupero consistenti nelle operazioni di messa in riserva di rifiuti per sottoporli a una delle operazioni indicate nei punti da R1 a R12 (escluso il deposito temporaneo, prima della raccolta, nel luogo in cui sono prodotti).

Si precisa che i soggetti ricadenti in tale fattispecie devono iscriversi sia nella categoria produttori che in quella gestori.

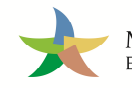

#### **TRASPORTATORI A TITOLO PROFESSIONALE DI RIFIUTI PERICOLOSI**

Si intendono per tali gli enti o le imprese che raccolgono o trasportano, a titolo professionale, rifiuti speciali pericolosi prodotti da terzi compresi i vettori esteri che operano sul territorio nazionale. Pertanto, i vettori stranieri che, a titolo professionale, effettuano trasporti esclusivamente all'interno del territorio nazionale, sono soggetti all'obbligo di iscrizione al SISTRI; lo stesso vale per il trasporto transfrontaliero in partenza dal territorio nazionale e verso Stati esteri. Per i vettori stranieri che effettuano trasporti transfrontalieri dall'estero con destinazione nel territorio nazionale, o con solo attraversamento del territorio nazionale, valgono le disposizioni sulla tracciabilità previste dal Regolamento comunitario n. 1013/2006 e dunque non sono tenuti all'iscrizione al SISTRI. Nel caso di trasporto navale, sono soggetti all'obbligo di iscrizione al SISTRI l'armatore o il noleggiatore che effettuano il trasporto, o il raccomandatario marittimo di cui alla legge 4 aprile 1977, n. 135, delegato per gli adempimenti relativi al SISTRI dall'armatore o noleggiatore medesimo.

#### **GESTORI DI RIFIUTI PERICOLOSI**

Si intendono per tali gli enti o le imprese che effettuano operazioni di trattamento, recupero, smaltimento, commercio e intermediazione di rifiuti urbani pericolosi e speciali pericolosi, inclusi i nuovi produttori che trattano o producono rifiuti pericolosi come di seguito specificato.

#### **K** NUOVI PRODUTTORI DI RIFIUTI

Si intendono per tali i soggetti che producono rifiuti da operazioni di pretrattamento, di miscelazione o altre operazioni che hanno modificato la natura o la composizione dei rifiuti stessi.

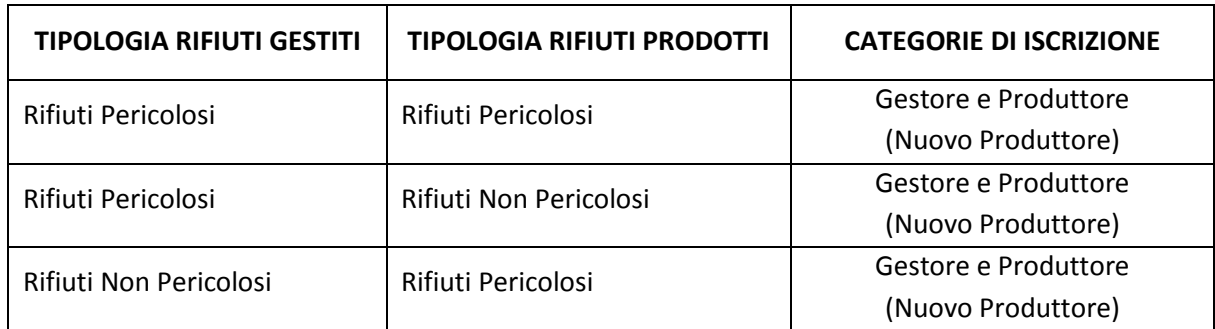

Possono verificarsi le seguenti ipotesi:

#### **COPERATORI DEL TRASPORTO INTERMODALE**

- Nel caso di trasporto intermodale marittimo di rifiuti, i raccomandatari marittimi di cui alla legge 4 aprile 1977, n. 135, il terminalista concessionario dell'area portuale di cui all'articolo 18, della legge 29 gennaio 1994, n. 84, e l'impresa portuale di cui all'articolo 16 della citata legge n. 84 del 1994, ai quali sono affidati i rifiuti in attesa dell'imbarco o allo sbarco, in attesa del successivo trasporto;
- Nel caso di trasporto intermodale ferroviario di rifiuti, i responsabili degli uffici di gestione merci e gli operatori logistici presso le stazioni ferroviarie, gli interporti, gli impianti di terminalizzazione e gli scali merci ai quali sono affidati i rifiuti in attesa della presa in carico degli stessi da parte dell'impresa ferroviaria o dell'impresa che effettua il successivo trasporto.

#### **TRASPORTATORI IN CONTO PROPRIO DI RIFIUTI PERICOLOSI**

Si intendono per tali le imprese e gli enti che trasportano i rifiuti pericolosi da loro stessi prodotti iscritti all'Albo Nazionale Gestori Ambientali in categoria 5 o, se iscritti in categoria 2-bis, solo quando obbligati ad aderire come produttori (con più di dieci dipendenti).

L'adesione volontaria in qualità di produttore, da parte di un produttore/trasportatore dei propri rifiuti non obbligato, comporta l'iscrizione al SISTRI anche per la categoria produttore/trasportatore di rifiuti.

## **ENTI E IMPRESE CHE EFFETTUANO LA RACCOLTA, IL TRASPORTO, IL RECUPERO, LO SMALTIMENTO DEI RIFIUTI URBANI NELLA REGIONE CAMPANIA**

Si intendono per tali i comuni, le imprese di trasporto e gli impianti di recupero e smaltimento dei rifiuti urbani ubicati nel territorio della regione Campania, di cui al comma 4 dell'articolo 188-ter, del decreto legislativo 3 aprile 2006, n. 152, ed i centri di raccolta comunali o intercomunali localizzati nel territorio della regione Campania.

**NOTA:** I contributi previsti per ciascuna categoria di iscrizione sono consultabili sul testo del Regolamento.

#### **1.2 Adesione volontaria**

Possono aderire su base volontaria al SISTRI i soggetti indicati dall'articolo 188-ter, comma 2 del decreto legislativo 3 aprile 2006, n. 152 ed i soggetti non obbligati ad aderire ai sensi delle disposizioni attuative approvate ai sensi del comma 3 del medesimo articolo.

- **ENTI E IMPRESE FINO A DIECI DIPENDENTI PRODUTTORI INIZIALI DI RIFIUTI SPECIALI PERICOLOSI**
- **ENTI E IMPRESE PRODUTTORI INIZIALI DI RIFIUTI SPECIALI PERICOLOSI DA ATTIVITÀ AGRICOLE ED AGROINDUSTRIALI** che, indipendentemente dal numero di dipendenti, siano imprenditori agricoli ai sensi dell'art. 2135 del codice civile e conferiscano i propri rifiuti nell'ambito di circuiti organizzati di raccolta.
- **ENTI E IMPRESE PRODUTTORI INIZIALI DI RIFIUTI SPECIALI PERICOLOSI DA ATTIVITÀ DI PESCA PROFESSIONALE E ACQUACOLTURA** che, indipendentemente dal numero di dipendenti, siano iscritti alla Sezione Speciale «Imprese Agricole» del Registro delle Imprese e conferiscano i propri rifiuti nell'ambito di circuiti organizzati di raccolta.
- **ENTI E IMPRESE PRODUTTORI INIZIALI DI RIFIUTI NON PERICOLOSI**
- **TRASPORTATORI PROFESSIONALI DI RIFIUTI SPECIALI NON PERICOLOSI**
- **TRASPORTATORI IN CONTO PROPRIO DI RIFIUTI SPECIALI NON PERICOLOSI**
- **TRASPORTATORI IN CONTO PROPRIO DI RIFIUTI SPECIALI PERICOLOSI NON ISCRITTI IN CATEGORIA 5 E, COMUNQUE, NON OBBLIGATI COME PRODUTTORI (con meno di dieci dipendenti)**
- **TRASPORTATORI DI RIFIUTI URBANI DEL TERRITORIO DI REGIONI DIVERSE DALLA REGIONE CAMPANIA**

#### **GESTORI DI RIFIUTI NON PERICOLOSI**

**NUOVI PRODUTTORI DI RIFIUTI NON PERICOLOSI DERIVANTI DA ATTIVITÀ DI TRATTAMENTO DI RIFIUTI NON PERICOLOSI** 

Si intendono per tali gli enti o le imprese che sottopongono i rifiuti non pericolosi ad attività di trattamento ed ottengono nuovi rifiuti non pericolosi diversi da quelli trattati per natura o composizione.

**NOTA:** I contributi previsti per ciascuna categoria di iscrizione sono consultabili sul testo del Regolamento.

#### **1.3 Calcolo dei dipendenti**

Nel presente paragrafo vengono descritti i criteri da seguire per la determinazione del numero dei dipendenti di ciascuna azienda ai fini della determinazione dell'obbligo di iscrizione al SISTRI e del numero dei dipendenti per unità locale ai fini del calcolo dei contributi per le unità locali stesse.

Si precisa che, relativamente alle corrette modalità di calcolo dei dipendenti per la determinazione dell'obbligatorietà o meno di adesione al SISTRI, si assume, quale parametro per l'obbligo di iscrizione, il numero dei dipendenti complessivi nell'intera Azienda/Ente a prescindere dal numero di dipendenti addetti alle singole unità locali di cui è dotata l'Azienda/Ente.

#### **1.3.1 Metodologia di calcolo.**

Per il calcolo dei lavoratori dipendenti si fa riferimento alle metodologie di calcolo delle Unità Lavorative Annue così come stabilite dal decreto del Ministero delle Attività Produttive del 18 Aprile 2005. In base a tale decreto, ai fini del calcolo delle ULA i dipendenti occupati part-time sono conteggiati come frazione di ULA in misura proporzionale al rapporto tra le ore di lavoro previste dal contratto part-time e quelle fissate dal contratto collettivo di riferimento. Ad esempio, qualora il contratto di riferimento preveda l'effettuazione di 36 ore settimanali e quello part-time di 18, il dipendente viene conteggiato pari a 0,5 ULA per il periodo di lavoro; qualora il contratto di riferimento preveda l'effettuazione di 40 ore settimanali e quello part-time di 28, il dipendente viene conteggiato pari a 0,7 ULA per il periodo di lavoro. Nei casi di assenza prolungata (maternità e malattie lunghe) verrà conteggiata una sola unità lavorativa anche nel caso in cui il datore di lavoro abbia provveduto a sostituire l'assente mediante la stipulazione di un contratto a termine.

Si considerano dipendenti dell'impresa anche i proprietari gestori (imprenditori individuali) ed i soci che svolgono attività regolare nell'impresa; con riferimento a questi ultimi gli stessi devono percepire un compenso per l'attività svolta diverso da quello di partecipazione agli organi amministrativi della società. Al fine del calcolo in termini di ULA il socio che percepisce tali compensi viene considerato una ULA a meno che il contratto che regola i rapporti tra la società ed il socio stesso specifichi una durata inferiore all'anno (in tal caso si calcola la frazione di ULA).

Per il calcolo dei lavoratori autonomi e parasubordinati, questi vanno conteggiati: come frazione di ULA in misura proporzionale al rapporto tra le ore di lavoro previste dal contratto come parasubordinato o lavoratore autonomo e quelle fissate dal contratto collettivo di riferimento.

In caso di frazione si arrotonda all'intero superiore o inferiore più vicino. Qualora l'ente o l'impresa abbia un numero di dipendenti suddivisi in diverse unità locali va considerato il numero totale.

Con la dicitura "lavoro indipendente" si indicano le posizioni di "lavoro autonomo" che prevedono una diretta relazione tra datore di lavoro e prestatore di lavoro.

Ai fini del SISTRI vanno prese in considerazione le sole prestazioni che abbiano caratteristiche di stabilità e continuità, anche se fornita in maniera indipendente con esclusione, quindi, delle forme occasionali di collaborazione lavorativa.

Pertanto devono essere computate, tra i soggetti che rientrano nel numero di dipendenti, le seguenti figure:

- lavoratori dipendenti (comprendendo anche quelli assenti con diritto alla conservazione del posto di lavoro. In tal caso, in una situazione di assenza prolungata, viene conteggiata una sola unità lavorativa anche nel caso in cui il datore di lavoro abbia provveduto a sostituire l'assente mediante la stipulazione di un contratto a termine);
- lavoratori parasubordinati con contratto di durata superiore a 30 giorni/anno (rientrano nella fattispecie i lavoratori con contratti a progetto e contratti di collaborazione coordinata e continuativa; vanno, altresì, conteggiati i lavoratori autonomi che prestino in modo continuativo la loro attività professionale esclusivamente nell'unità locale);
- lavoratori autonomi con una presenza stabile e continuativa nell'unità locale (superiore a 30 giorni/anno);
- I lavoratori stagionali sono considerati come frazioni di unità lavorative annue con riferimento alle giornate effettivamente retribuite. In caso di frazioni si arrotonda all'intero superiore e inferiore più vicino (va considerata la generalità dei rapporti a termine, con inclusione dei lavoratori a part-time con conteggio dei giorni in funzione dell'entità dell'orario previsto; vengono, in analogia, considerati anche i lavoratori interinali con loro riproporzionamento in base alle giornate di lavoro);
- $\star$  stagisti.

Devono invece essere escluse dal computo le seguenti figure:

- lavoratori autonomi con presenza non continuativa nell'unità locale (inferiore a 30 giorni/anno);
- $\star$  lavoratori in somministrazione;
- **lavoratori occasionali (fino a 30 giorni nell'arco di un anno solare);**
- lavoratori distaccati presso altra azienda o sede per un periodo superiore a 6 mesi;
- lavoratori che operano in virtù di contratti di appalto.

Va inoltre ricordato che, per calcolare il numero di dipendenti della singola unità locale, occorre fare riferimento al numero medio degli addetti nell'anno solare precedente a quello a cui si riferisce il pagamento del contributo, indipendentemente dalla chiusura del bilancio.

Qualora al momento del pagamento del contributo annuale sia certo che il numero dei dipendenti occupato si è modificato rispetto all'anno precedente in modo da incidere sull'importo del contributo dovuto, è possibile indicare il numero relativo all'anno in corso, previa dichiarazione al SISTRI.

# **2 MODALITÀ DI ISCRIZIONE**

Collegandosi al portale SISTRI (www.sistri.it), attraverso la sezione dedicata "ISCRIVITI ORA", il soggetto comunica tutti i dati richiesti online e, in particolare, i recapiti (indirizzo di posta elettronica, numero di telefono ed eventuale numero di fax) relativi alla persona da contattare.

Il portale è attivo 24 ore su 24 tutti i giorni della settimana; qualora dovessero verificarsi condizioni che impediscano di completare la fase di iscrizione online, è possibile contattare il numero verde SISTRI.

Affinché la procedura di iscrizione giunga a buon fine si precisa, inoltre, che l'utente dovrà comunicare in una unica sessione la totalità delle informazioni relative all'azienda.

Al termine dell'iscrizione il soggetto riceve dal SISTRI il "codice fascicolo" unitamente alla comunicazione di avvenuta iscrizione.

Nel caso in cui il soggetto interessato si avvalga di un'Associazione imprenditoriale dovrà specificare, al momento dell'iscrizione, anche il nome e la sede dell'Associazione o della società di servizi di diretta emanazione della stessa.

Successivamente, nel più breve tempo possibile, il soggetto è tenuto ad effettuare il pagamento del contributo di sua competenza per acquisire i dispositivi elettronici ad esso spettanti.

I dati comunicati dagli operatori, vengono confrontati con quelli contenuti nel Registro delle imprese gestito dalle Camere di Commercio, Industria, Agricoltura e Artigianato e con quelli contenuti nell'Albo Nazionale Gestori Ambientali gestito dalle Sezioni Regionali e Provinciali dell'Albo nazionale Gestori.

A seguito della predetta verifica, il SISTRI procede alla personalizzazione dei Dispositivi USB e alla consegna degli stessi presso i siti di distribuzione.

In caso di non corrispondenza tra i dati identificativi forniti dall'azienda al SISTRI in sede di prima iscrizione e quelli risultanti dal Registro delle Imprese, il SISTRI richiede all'azienda di asseverare i dati comunicati inviando la documentazione di autocertificazione al SISTRI, previo contatto telefonico con il Contact Center.

Il SISTRI procederà, dunque, alla personalizzazione dei dispositivi sulla base dei dati asseverati e alla consegna degli stessi presso i siti di distribuzione.

Le Camere di Commercio, le associazioni imprenditoriali rappresentative sul piano nazionale, o le società di servizi di diretta emanazione delle stesse, delegate dalle Camere di Commercio e le Sezioni dell'Albo nazionale gestori ambientali contatteranno gli operatori, con le modalità ed ai recapiti da questi precedentemente indicati, per comunicare luogo e data dell'appuntamento per la consegna dei Dispositivi USB.

#### **NOTA BENE:**

**★** In caso di **adesione volontaria**, si precisa che i soggetti interessati sono tenuti ad iscriversi al SISTRI secondo quanto previsto per i soggetti obbligati e, solo successivamente al ritiro del Dispositivo USB, e comunque nel più breve tempo possibile, ad accedere all'applicativo "GESTIONE AZIENDA",

disponibile in area autenticata, per indicare, così come descritto nella Guida Gestione Azienda, che l'iscrizione effettuata ricade nell'ambito dell'adesione volontaria.

- I soggetti ricadenti nella categoria "Nuovo Produttore" sono tenuti ad iscriversi al SISTRI sia nella categoria gestore che in quella produttore e, solo successivamente al ritiro dei Dispositivi USB, e comunque nel più breve tempo possibile, ad accedere all'applicativo "GESTIONE AZIENDA", per indicare l'appartenenza a tale categoria d'iscrizione secondo quanto descritto nella Guida Gestione Azienda;
- I **soggetti già iscritti** al SISTRI, nella cui anagrafica siano presenti, oltre a categorie per le quali vige l'obbligo di adesione, categorie di iscrizione per le quali ad oggi è venuta meno l'obbligatorietà, sono tenuti, nel più breve tempo possibile, ad accedere all'applicativo "GESTIONE AZIENDA", disponibile in area autenticata, per indicare l'eventuale adesione volontaria per ogni singola categoria di iscrizione per le quali non vige più l'obbligo di legge e il numero di dipendenti dell'azienda; oppure ad effettuare la cancellazione dalle categorie non più obbligate e per le quali non si intenda aderire volontariamente (cfr. 9.3.3 Gestione categorie non obbligate).

# **3 PROCEDURE SPECIALI DI ISCRIZIONE**

## **3.1 Aziende con più di un rappresentante legale**

La peculiare procedura di iscrizione nel seguito descritta è stata adottata per dar seguito alle richieste delle aziende che, in funzione della loro articolata organizzazione, necessitano di individuare al loro interno, anche per le finalità di cui al SISTRI, più di un legale rappresentante (ad es. azienda di grandi dimensioni organizzata con molteplici Divisioni Operative e rispettivi Rappresentati Legali, ma con un unico codice fiscale). Tali soggetti sono tenuti a formalizzare l'iscrizione chiamando il Contact Center SISTRI.

## **3.2 Vettori esteri**

Per i vettori esteri è prevista una specifica procedura di iscrizione che tiene conto delle caratteristiche proprie degli stessi (es. non possesso del Codice Fiscale italiano, requisito obbligatorio nella procedura ordinaria di iscrizione). Tali soggetti, infatti, che operano sul territorio nazionale e sono iscritti presso l'Albo Nazionale Gestori Ambientali con identificativo estero (es. VAT) in categoria 4 e 5, sono tenuti a formalizzare l'iscrizione chiamando il Contact Center SISTRI.

Si precisa inoltre che, anche per tali soggetti, la consegna dei dispositivi avviene presso le sezioni dell'Albo Nazionale Gestori Ambientali come previsto dalla procedura ordinaria.

### **3.3 Associazioni imprenditoriali: delega della gestione operativa**

Fermo restando la titolarità dell'obbligo di iscrizione in capo ai soggetti che aderiscono al SISTRI (in maniera obbligatoria e/o volontaria), per le cui modalità si rimanda alla procedura ordinaria di iscrizione, si evidenzia che i soggetti che aderiscono al SISTRI, cui spetta comunque la responsabilità delle informazioni inserite nel sistema, possono adempiere agli obblighi previsti dalla normativa vigente tramite le rispettive associazioni imprenditoriali rappresentative sul piano nazionale o società di servizi di diretta emanazione delle stesse cui delegano la gestione operativa prevista dal SISTRI.

I soggetti che intendono avvalersi delle associazioni imprenditoriali rappresentative sul piano nazionale o società di servizi di diretta emanazione delle stesse cui delegano la gestione operativa prevista dal SISTRI, dopo l'iscrizione al SISTRI, provvedono a delegare o incaricare l'associazione /società prescelta. La delega, scritta in carta semplice secondo il modello disponibile sul portale SISTRI, è firmata dal rappresentante legale del soggetto delegante; la firma deve essere autenticata da notaio o altro pubblico ufficiale a ciò autorizzato. In alternativa, il legale rappresentante del soggetto delegante, attesta tramite una dichiarazione sostitutiva dell'atto di notorietà di cui al decreto del Presidente della Repubblica 28 dicembre 2000, n. 445, di aver incaricato, indicandone la denominazione, un'associazione imprenditoriale rappresentativa sul piano nazionale, o una società di servizi di diretta emanazione della stessa, per l'adempimento degli obblighi.

Ciascuna articolazione territoriale dell'associazione imprenditoriale rappresentativa sul piano nazionale, che abbia ricevuto delega, si iscrive al SISTRI per la specifica categoria e richiede un Dispositivo USB. Le predette associazioni imprenditoriali, o società di servizi di diretta emanazione delle stesse, trasmettono al SISTRI l'elenco dei soggetti da cui hanno ricevuto delega o incarico, e la relativa documentazione; il SISTRI, entro dieci giorni dalla ricezione della comunicazione, comunicherà all'organizzazione, o la società di servizi di diretta emanazione della stessa, l'avvenuta configurazione delle applicazioni informatiche necessarie all'operatività.

#### **3.4 Convenzione con il gestore del servizio di raccolta o con la piattaforma di conferimento**

I produttori obbligati ad aderire al SISTRI e regolarmente iscritti, che conferiscono i propri rifiuti, previa convenzione, al servizio pubblico di raccolta o ad altro circuito organizzato di raccolta, possono adempiere agli obblighi previsti dalla normativa vigente, rispettivamente, tramite il gestore del servizio pubblico di raccolta oppure tramite il gestore della piattaforma di conferimento.

In tale ipotesi, il centro di raccolta del servizio pubblico o la piattaforma di conferimento sono tenuti a iscriversi al SISTRI nella categoria centro raccolta/piattaforma.

# **4 MODALITÀ DI PAGAMENTO DEI CONTRIBUTI**

Il contributo è versato da ciascuna azienda iscritta per ciascuna attività di gestione dei rifiuti svolta all'interno dell'unità locale. Il contributo si riferisce all'anno solare di competenza, indipendentemente dal periodo di effettiva fruizione del servizio, e deve essere versato al momento dell'iscrizione. Negli anni successivi, il contributo è versato entro il 30 aprile dell'anno al quale i contributi si riferiscono. Tale disposizione si applica anche agli operatori che hanno aderito volontariamente al SISTRI anche qualora, nel medesimo anno solare, optino per il ritorno al sistema cartaceo.

Per le imprese, ad esclusione di quelle di raccolta e trasporto dei rifiuti, il contributo, determinato in relazione alle quantità dei rifiuti ed, eventualmente, alla tipologia degli stessi, è dovuto:

- **Per ciascuna unità locale e per la sede legale, qualora quest'ultima produca e/o gestisca rifiuti;**
- per ciascuna operazione di recupero o smaltimento svolta all'interno dell'unità locale o della sede legale, qualora quest'ultima produca e/o gestisca rifiuti.

Per le unità locali in cui insistano più unità operative da cui originano in maniera autonoma rifiuti per le quali è stato richiesto un Dispositivo per ciascuna unità operativa, il calcolo dei contributi è effettuato per ciascuna unità operativa.

Per le imprese che producono sia rifiuti pericolosi che rifiuti non pericolosi e che decidano di aderire volontariamente a SISTRI per i rifiuti non pericolosi, si applica solo il contributo relativo ai rifiuti pericolosi.

Per gli impianti che gestiscono sia rifiuti pericolosi, non pericolosi ed urbani, e che decidano di aderire volontariamente a SISTRI anche per le tipologie di rifiuti per le quali non vige l'obbligo, il contributo dovuto è dato dalla sommatoria del contributo corrispondente alla quantità di rifiuti pericolosi, del contributo corrispondente alla quantità di rifiuti non pericolosi e del contributo corrispondente alla quantità di rifiuti urbani (equiparati, ai fini del pagamento, ai rifiuti non pericolosi).

Per le discariche il contributo è versato con riferimento alla categoria autorizzata (inerti, non pericolosi o pericolosi).

Le seguenti tipologie di impianti:

- discariche (D1, D5, D12);
- **demolitori/rottamatori;**
- $\star$  frantumatori:
- **k** inceneritori (D10);
- impianti di coincenerimento (R1);
- impianti di trattamento chimico-fisico e biologico (D8, D9);
- $\star$  impianti compostaggio e di digestione anaerobica;
- impianti di recupero di materia (R2, R3, R4, R6, R7, R8, R9);

sono considerate ognuna, ai fini del pagamento del contributo, come una unica "attività di gestione dei rifiuti".

Invece, per le "attività di recupero (R5, R10, R11, R12, R13) e smaltimento (D2, D3, D4, D6, D7, D13, D14, D15)" il contributo è dovuto per ogni operazione di recupero e/o smaltimento svolta nell'unità locale; in tale ipotesi in fase di iscrizione dovranno essere compilate tante sezioni quante sono le attività di recupero o smaltimento svolte nell'unità locale o operativa di riferimento.

Per i demolitori, i rottamatori e i frantumatori, il contributo da versare è quello previsto per la specifica attività svolta (demolitore/rottamatore, frantumatore), indipendentemente dalla tipologia di rifiuti trattati (pericolosi o non pericolosi) e dalle diverse operazioni di recupero o smaltimento effettuate dall'impianto. Il contributo è versato sulla base della quantità dichiarata di rifiuti trattati.

Le imprese e gli enti che effettuano operazioni di recupero e di smaltimento di rifiuti e che risultino produttori di rifiuti di cui all'articolo 184, comma 3, lettera g), del decreto legislativo 3 aprile 2006, n. 152, sono tenuti ad iscriversi sia nella categoria dei gestori che in quella dei produttori ed a versare i contributi per ciascuna categoria di appartenenza.

Per le imprese che raccolgono e trasportano rifiuti, il contributo è dovuto per la sede legale, per le eventuali unità locali per le quali si sia scelto di richiedere il Dispositivo USB e per ciascun veicolo a motore adibito al trasporto di rifiuti, per i quali viga l'obbligo di aderire al SISTRI o vi si aderisca volontariamente.

Per le imprese che trasportano sia i rifiuti pericolosi che non pericolosi, e che abbiano deciso di aderire volontariamente a SISTRI anche per l'attività di trasporto dei rifiuti non pericolosi, il contributo relativo alla sede legale è dato dalla sommatoria del contributo dovuto per il quantitativo autorizzato di rifiuti non pericolosi e del contributo dovuto per il quantitativo autorizzato di rifiuti pericolosi.

Nel caso di veicoli adibiti sia al trasporto di rifiuti pericolosi che al trasporto di rifiuti non pericolosi, il contributo per i veicoli è dovuto unicamente per l'importo relativo ai rifiuti pericolosi.

Per le imprese che raccolgono e trasportano i propri rifiuti di cui all'articolo 212, comma 8, del decreto legislativo 3 aprile 2006, n. 152, e successive modificazioni, il contributo è dovuto in base alla categoria dei produttori di appartenenza; esse, inoltre, sono tenute a versare il contributo per ciascun veicolo adibito al trasporto di rifiuti.

Qualora l'impresa utilizzi lo stesso veicolo ai sensi dei commi 5 e 8 dell'articolo 212 del decreto legislativo 3 aprile 2006, n. 152, e successive modificazioni, si applica il contributo previsto per i veicoli adibiti ai trasporti ai sensi del predetto comma 5.

Per i comuni della Regione Campania, il contributo è determinato in base al numero degli abitanti.

Per le imprese di raccolta e di trasporto di rifiuti urbani della Regione Campania, il contributo è dovuto in relazione alla popolazione complessivamente servita e per ciascun veicolo a motore adibito al trasporto dei rifiuti.

Per i consorzi, gli intermediari, i terminalisti, gli operatori logistici, i raccomandatari marittimi, i centri di raccolta comunali, le piattaforme, le associazioni imprenditoriali e società di servizi di diretta emanazione delle stesse, il contributo dovuto è determinato con riferimento alla specifica categoria.

Per i soggetti ricadenti nella categoria "Nuovi Produttori", tenuti ad iscriversi sia nella categoria gestore che in quella produttore, il contributo è dovuto per entrambe le categorie di iscrizione.

Per le imprese già iscritte a SISTRI che abbiano effettuato o intendano effettuare operazioni societarie quali fusioni, cessioni o scorporo, ecc. è necessario che ciascuna delle aziende coinvolte abbiano effettuato i pagamenti di tutti i contributi SISTRI, compreso quello riferito all'anno nel corso del quale si effettua l'eventuale cambio di titolarità.

**NOTA:** I contributi previsti per l'iscrizione al SISTRI sono consultabili sul testo del Regolamento.

Il pagamento del contributo è effettuato mediante:

- un unico versamento comprendente l'importo complessivo dei contributi dovuti per tutte le unità locali;
- $\star$  in più versamenti distinti per ciascuna unità locale;
- **Por le imprese che raccolgono e trasportano rifiuti, in un unico versamento, comprendente** l'importo dei contributi dovuti per la sede legale e per tutti i veicoli a motore adibiti al trasporto dei rifiuti.

Il pagamento potrà avvenire nei seguenti modi:

- presso qualsiasi ufficio postale mediante versamento dell'importo dovuto sul conto corrente postale n. 2595427, intestato alla TESORERIA DI ROMA SUCC.LE MIN. AMBIENTE SISTRI VIA C. COLOMBO, 44 - 00147 ROMA.
- **Presso gli sportelli del proprio istituto di credito mediante bonifico bancario alle coordinate**

**IBAN:** IT56L 07601 03200 000002595427

**CIN:** L **ABI:** 07601 **CAB:** 03200 **N.CONTO:** 000002595427

**CODICE BIC/SWIFT:** BPPIITRRXXX

**Beneficiario:** TESOR. DI ROMA SUCC.LE MIN. AMBIENTE SISTRI VIA C. COLOMBO 44 00147 - ROMA.

**CODICE FISCALE:** 97047140583

Le pubbliche amministrazioni possono pagare il contributo dovuto con versamento diretto sul CONTO ENTRATA TESORERIA

**IBAN:** IT88Z 01000 03245 348032259214

Nella causale di versamento, indipendentemente dal metodo di pagamento utilizzato, occorre indicare:

- contributo SISTRI/anno di riferimento;
- **il Codice fiscale dell'Azienda;**
- $\star$  il codice fascicolo ed eventuale numero progressivo di pratica comunicato dal SISTRI, a conferma dell'avvenuta iscrizione.

Dopo aver effettuato il pagamento, gli operatori devono comunicare l'avvenuto pagamento del contributo chiamando il Contact Center SISTRI.

A seguito dell'invio al SISTRI degli estremi del pagamento, l'azienda è contattata dalle Camere di Commercio o dalle Associazioni imprenditoriali rappresentative sul piano nazionale, o dalle società di servizi di diretta emanazione delle stesse, delegate dalle Camere di Commercio ovvero dalle Sezioni Regionali e Provinciali dell'Albo Gestori Ambientali per la comunicazione della data dell'appuntamento ai fini della consegna dei Dispositivi USB e dei dispositivi Black Box.

In assenza della citata comunicazione di avvenuto pagamento, il SISTRI non può procedere alle successive operazioni relative alla consegna dei dispositivi elettronici a ciascuno spettanti.

**Si precisa a tal proposito che, per tutti i versamenti di contributi successivi alla prima iscrizione, gli Operatori sono tenuti a comunicare l'avvenuto pagamento esclusivamente attraverso l'applicazione GESTIONE AZIENDA, disponibile in area autenticata, secondo quanto descritto nella Guida Gestione Azienda.** 

In particolare è necessario fornire:

- il numero della quietanza di pagamento rilasciata dalla Sezione della Tesoreria Provinciale presso la quale è stato effettuato il pagamento, ovvero il numero VCC-VCY della ricevuta del bollettino postale, ovvero il numero del codice riferimento operazione (CRO/TRN) del bonifico bancario ovvero, nel caso di pagamenti effettuati da pubbliche amministrazioni, i riferimenti della disposizione di pagamento;
- $\star$  l'importo del versamento;
- il numero di pratica a cui si riferisce il versamento.

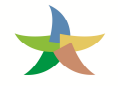

# **5 DOTAZIONI TECNOLOGICHE DEL SISTRI**

I dispositivi vengono affidati agli operatori iscritti in comodato d'uso. Gli operatori sono tenuti ad utilizzare i dispositivi solo per le finalità previste dalla normativa vigente e custodire i medesimi con la dovuta diligenza, assumendo oneri e responsabilità in caso di furto, perdita, distruzione, manomissione o danneggiamento che ne impedisca l'utilizzo e che non sia dovuto a vizio di funzionamento. Fatta eccezione per le ipotesi di vizio di funzionamento o perdita dei dispositivi conseguenti al furto dei veicolo sui quali sono installati, i costi per la sostituzione sono a carico dei richiedenti, nella misura indicata nell'Allegato 1.

### **5.1 Il Dispositivo USB**

Il Dispositivo USB consente l'accesso in sicurezza dalla propria postazione al sistema e la trasmissione dei dati nonché di firmare elettronicamente le informazioni fornite. Ciascun Dispositivo USB può contenere fino ad un massimo di tre certificati elettronici associati alle persone fisiche individuate durante la procedura di iscrizione come "delegati" per le procedure di gestione dei rifiuti. Tali certificati consentono l'identificazione univoca delle persone fisiche delegate e la generazione delle loro firme elettroniche ai sensi dell'art. 21 del decreto legislativo 82/2005.

Ciascun Dispositivo USB è corredato di:

- $\star$  identificativo utente (UID);
- **A** password per l'accesso al sistema (PWD);
- ★ codice di sblocco del Dispositivo (PIN);
- codice di sblocco personale (PUK).

L'indicazione dei soggetti delegati deve avvenire in fase di prima iscrizione, ovvero successivamente dopo aver ricevuto i Dispositivi USB mediante l'applicazione GESTIONE AZIENDA disponibile in area autenticata.

Gli operatori sono tenuti a dotarsi di un Dispositivo USB per ciascuna unità locale dell'ente o impresa e per ciascuna attività di gestione dei rifiuti svolta all'interno dell'unità locale. Tuttavia, qualora siano stati individuati i medesimi delegati per tutte le attività di gestione dei rifiuti esercitate nella medesima unità locale, sarà possibile richiedere un solo Dispositivo USB per tutte le attività attribuite a tali delegati.

In caso di unità locali nelle quali sono presenti unità operative da cui originano in maniera autonoma rifiuti, è facoltà richiedere un Dispositivo USB per ciascuna unità operativa.

Gli operatori titolari di "cantieri temporanei" che dispongano di tecnologie adeguate o titolari di cantieri temporanei superiori ai sei mesi devono dotarsi di un Dispositivo USB per ciascun cantiere, indicando come delegato il direttore del cantiere stesso. In caso di cantieri complessi comportanti l'intervento di diversi soggetti, ogni titolare di contratto dovrà dotarsi un Dispositivo USB.

Le imprese responsabili degli uffici di gestione merci e gli operatori logistici presso le stazioni ferroviarie o gli interporti devono dotarsi di un Dispositivo USB per ciascuna stazione o interporto in cui operano.

L'azienda che svolge attività di raccolta e trasporto di rifiuti dovrà richiedere un Dispositivo USB per la sola sede legale e un Dispositivo USB per ciascun veicolo adibito al trasporto di rifiuti. I Dispositivi USB relativi ai veicoli adibiti al trasporto di rifiuti sono associati all'ente o impresa.

Il terminalista concessionario dell'area portuale di cui all'articolo 18 della legge 28 gennaio 1994, n. 84 e l'impresa portuale di cui all'articolo 16 della citata legge n. 84 del 1994, che detengono i rifiuti in attesa

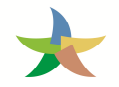

dell'imbarco o allo sbarco in attesa del successivo trasporto, devono dotarsi di un dispositivo USB per ciascun porto in cui operano.

I raccomandatari marittimi di cui alla legge 4 aprile 1977, n. 135, devono dotarsi di un dispositivo USB per ciascuna località nella quale sono abilitati a svolgere la propria attività.

#### **5.1.1 Responsabilità del corretto inserimento dei dati e custodia dei Dispositivi USB SISTRI**

Come stabilito dalla normativa vigente, al fine di consentire la consultazione della Scheda SISTRI – AREA REGISTRO CRONOLOGICO e delle singole Schede SISTRI – AREA MOVIMENTAZIONE, i Dispositivi USB sono tenuti presso l'unità o la sede dell'ente o impresa a cui sono stati rilasciati e sono resi disponibili in qualunque momento all'autorità di controllo che ne faccia richiesta. Nel caso di unità locali o unità operative nelle quali non sia presente un servizio di vigilanza e di controllo degli accessi, previa comunicazione effettuata in forma scritta al SISTRI, è consentito custodire i Dispositivi USB presso altra unità locale o unità operativa fermo restando l'obbligo di renderli disponibili in qualunque momento all'autorità di controllo che ne faccia richiesta.

# **Si raccomanda di utilizzare il Dispositivo USB esclusivamente per gli scopi previsti dal SISTRI. Ogni altro uso del Dispositivo USB SISTRI non è consentito.**

### **5.2 Il Dispositivo Black Box**

Il Dispositivo Black Box, da installarsi su ciascun veicolo che trasporta rifiuti per il cui trasporto ci sia l'obbligo di adesione al SISTRI, ha la funzione di monitorare il percorso effettuato dal medesimo. L'installazione della Black Box avviene presso le *officine autorizzate*, il cui elenco è disponibile sul portale SISTRI e fornito contestualmente alla consegna del Dispositivo USB.

La Black Box è associata alla targa del veicolo su cui è installata ed è corredata di uno specifico Dispositivo USB attraverso il quale il conducente del mezzo interagisce durante le operazioni di movimentazione dei rifiuti, con modalità differenti in funzione della procedura adottata e, comunque, per il trasferimento dei dati di viaggio al SISTRI. Attraverso le operazioni di sincronizzazione, infatti, i dati di tracciamento vengono memorizzati sul Dispositivo USB Veicolo e, successivamente, trasmessi al centro SISTRI accedendo alla sezione dell'area del portale SISTRI dedicata.

#### **5.3 Il Sistema di Videosorveglianza**

Gli impianti di discarica, incenerimento dei rifiuti nonché di coincenerimento destinati esclusivamente al recupero energetico dei rifiuti sono dotati, indipendentemente dall'obbligatorietà dell'iscrizione al SISTRI, di apparecchiature idonee a monitorare l'ingresso e l'uscita di automezzi dai predetti impianti.

Tale sistema di monitoraggio opera in maniera continuativa e consente l'analisi e la raccolta dei dati di accesso mediante l'identificazione della targa dei veicoli. Tali dati sono utilizzati per la verifica e il controllo delle informazioni inserite dagli utenti nel Sistema SISTRI nelle varie fasi della movimentazione dei rifiuti.

L'installazione, la disinstallazione, la manutenzione, la sostituzione e l'accesso alle apparecchiature sono riservati al personale del concessionario del sistema SISTRI. I relativi oneri sono a carico del SISTRI, fatti salvi i casi in cui la sostituzione si renda necessaria per cause imputabili al gestore.

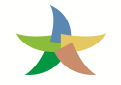

L'obbligo di custodia delle apparecchiature di monitoraggio è a carico dei gestori degli impianti presso i quali sono state installate i quali sono altresì tenuti a preservare la funzionalità delle predette apparecchiature.

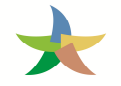

# **6 DISTRIBUZIONE DEI DISPOSITIVI SISTRI**

#### **6.1 Modalità di consegna ordinaria**

Nei trenta giorni successivi al perfezionamento della procedura di iscrizione al SISTRI, e successivamente al versamento del contributo previsto, agli operatori iscritti vengono consegnati i Dispositivi USB, e relative credenziali per l'accesso e per l'inserimento dei dati nonché le Black Box nel solo caso delle imprese di trasporto.

Alla consegna ordinaria dei dispositivi provvedono le Camere di Commercio, Industria, Artigianato e Agricoltura, previa stipula di un Accordo di programma tra il Ministero dell'ambiente e della tutela del territorio e del mare e l'Unioncamere. Le CCIAA, possono avvalersi, previa stipula di apposita convenzione, delle associazioni imprenditoriali interessate rappresentative sul piano nazionale o delle società di servizi di diretta emanazione delle stesse.

La suddetta modalità di consegna è utilizzata anche nei casi di variazioni anagrafiche effettuate tramite l'applicativo GESTIONE AZIENDA che prevedano l'iscrizione di ulteriori categorie e/o unità locali e/o operative per le quali sia necessaria la personalizzazione di ulteriori Dispositivi USB.

Nel caso, invece, di imprese di trasporto iscritte all'Albo Nazionale Gestori Ambientali di cui all'articolo 212 del decreto legislativo 3 aprile 2006, n. 152, inclusi i vettori esteri, nonché per i Comuni della Regione Campania che effettuano la raccolta ed il trasporto dei rifiuti urbani provvedono, invece, le Sezioni regionali e provinciali dell'Albo medesimo. Per quanto concerne la consegna/installazione dei dispositivi Black Box, prevista per le sole aziende di trasporto, si rimanda al paragrafo 7 "GESTIONE DELLE BLACK BOX".

Il ritiro dei Dispositivi USB può essere effettuato esclusivamente dal legale rappresentante dell'azienda oppure da un proprio incaricato munito di delega a firma del legale rappresentante stesso.

Per il ritiro del/i Dispositivo/i USB, è necessario presentare la seguente documentazione:

- copia della ricevuta di pagamento del contributo di iscrizione al SISTRI relativo alla/alle categoria/e di appartenenza, per ciascuna unità locale;
- autocertificazione dei dati comunicati in fase di iscrizione come risultanti dall'espletamento delle procedure, resa ai sensi degli articoli 46 e art. 47 del D.P.R. n. 445/2000, generata automaticamente dal sistema SISTRI, che dovrà essere stampata e sottoscritta dal legale rappresentante.
- fotocopia leggibile di un documento di identità del rappresentante legale dell'azienda in corso di validità. Qualora siano stati individuati uno o più delegati, occorre presentare anche fotocopia leggibile del/i documento/i di identità del/i delegato/i;
- Codice fascicolo ed eventuale numero progressivo di pratica assegnato dal SISTRI;
- attestato di versamento dei diritti di segreteria dovuti alle Camere di Commercio.

In caso di ritiro da parte di un soggetto diverso dal legale rappresentante, oltre ai documenti sopra indicati, l'incaricato al ritiro dovrà presentarsi munito di:

**A** proprio documento di riconoscimento;

delega per il ritiro scritta in carta semplice secondo il formato disponibile sul portale SISTRI e firmata dal legale rappresentante.

L'addetto del sito di distribuzione competente alla consegna dei Dispositivi USB, dopo aver verificato la completezza e correttezza delle informazioni richieste per il ritiro, stampa dal sistema SISTRI e fa firmare al soggetto incaricato al ritiro (per conto dell'azienda) i seguenti documenti:

- la dichiarazione di presa visione dell'informativa sul trattamento dei dati personali e di consenso al trattamento dei dati stessi;
- la dichiarazione di impegno all'uso corretto e alla custodia dei Dispositivi USB.

Infine, l'addetto del sito di distribuzione consegna al soggetto incaricato al ritiro:

- il/i Dispositivo/i USB personalizzato/i;
- la/e stampa/e in busta cieca della password per l'accesso al sistema SISTRI, della password di sblocco del/i Dispositivo/i USB (PIN), del PUK, dell'identificativo utente (username) e del numero di serie del Dispositivo;
- nel caso in cui l'azienda sia un trasportatore, la lista delle officine autorizzate ad installare i dispositivi Black Box nelle province interessate, disponibile sul portale SISTRI, con l'indicazione del periodo temporale entro cui fissare l'appuntamento per l'installazione, e il voucher per l'installazione dei dispositivi Black Box.

Nel caso in cui dall'esame effettuato risultino documenti mancanti o necessità di rettifiche/integrazioni dei dati, l'addetto del sito di distribuzione concorda con l'azienda un nuovo appuntamento per il completamento della procedura.

Al termine della procedura di iscrizione le Camere di Commercio, le Sezioni regionali e provinciali dell'Albo e le Associazioni imprenditoriali comunicano al SISTRI l'avvenuta consegna dei dispositivi elettronici.

#### **6.2 Modalità di consegna diretta all'azienda**

La consegna di dispositivi aggiuntivi, di dispositivi duplicati, di dispositivi per l'interoperabilità e di dispositivi sostitutivi di quelli in dotazione a seguito di malfunzionamento, danneggiamento, furto, ecc. avviene direttamente all'azienda presso la sede legale, l'unità locale o l'unità operativa di riferimento. In alternativa, previa comunicazione scritta a firma del rappresentante legale da inviare al SISTRI, è possibile ricevere i dispositivi richiesti all'indirizzo indicato nella comunicazione stessa.

La suddetta richiesta deve essere effettuata per mezzo dell'applicativo "GESTIONE AZIENDA", così come illustrato nella Guida Gestione Azienda. Nei casi di impossibilità la richiesta può essere inoltrata al Contact Center SISTRI.

# **7 GESTIONE DELLE BLACK BOX**

### **7.1 Attività propedeutiche all'installazione**

Ciascuna azienda che effettua l'attività di raccolta e trasporto dei rifiuti deve dotarsi di un Dispositivo Black Box per ciascun veicolo in dotazione all'azienda.

Le Sezioni regionali dell'Albo curano la programmazione delle installazioni dei dispositivi Black Box.

A tal fine:

- unitamente al Dispositivo USB, forniscono agli operatori la lista delle officine autorizzate, con l'indicazione del periodo temporale entro cui procedere all'installazione e il voucher per l'installazione dei dispositivi Black Box;
- contattano le officine autorizzate indicate dagli operatori, o, in caso di eccessivo carico di lavoro delle stesse, altra officina concordata con gli operatori medesimi, per richiedere l'appuntamento per l'installazione, che potrà essere fissato non prima di sette giorni dalla richiesta.

Il SISTRI provvede a consegnare i dispositivi Black Box direttamente alle officine autorizzate.

Per l'installazione dei dispositivi Black Box è inoltre necessario:

acquistare una scheda SIM dati GPRS di qualsiasi operatore telefonico, per ciascun Dispositivo Black Box da installare; la scheda SIM deve essere abilitata ed attivata al traffico dati GPRS e senza PIN.

Nel modulo per il ritiro dei dispositivi Black Box, consegnato insieme alla lista delle officine, è necessario inserire i seguenti dati:

PIN, PUK, numero di telefono e il nome dell'intestatario della SIM. In alternativa, l'azienda può consegnare all'officina una fotocopia della scheda SIM rilasciata dal gestore telefonico al momento dell'acquisto, contenente i dati sopra indicati.

La richiesta di installazione dei dispositivi Black Box presso l'officina può essere effettuata dal legale rappresentante dell'azienda, che deve presentarsi munito di un proprio documento di identità in corso di validità. Qualora siano stati delegati soggetti diversi dal legale rappresentante, tali soggetti devono presentarsi muniti, oltre che di un proprio documento di riconoscimento, di delega scritta da parte del rappresentante legale dell'azienda, da redigere in carta semplice secondo il formato disponibile sul portale SISTRI, e della copia dei documenti di riconoscimento del sottoscrittore della delega.

## **7.2 Installazione presso l'officina autorizzata**

L'operatore dell'officina autorizzata:

- verifica i dati contenuti nel modulo per il ritiro e l'installazione dei dispositivi Black Box, accerta l'identità del richiedente e l'eventuale delega rilasciata dal legale rappresentante al ritiro dei dispositivi;
- **k** inserisce la SIM nel Dispositivo Black Box;
- installa il Dispositivo Black Box sul veicolo;
- al termine dell'installazione esegue il test di corretta installazione e configurazione;
- sigilla il Dispositivo Black Box;
- fa firmare al soggetto delegato al ritiro del Dispositivo Black Box una dichiarazione con la quale il medesimo soggetto, per conto dell'azienda, attesta l'esito positivo delle verifiche e il corretto funzionamento dei dispositivi installati e si impegna a custodire ed utilizzare correttamente i dispositivi installati.

#### **7.3 Comunicazione dell'avvenuta installazione**

Completata l'installazione, l'operatore dell'officina invia alla Sezione regionale dell'Albo, ai fini del successivo inoltro al SISTRI, la dichiarazione di avvenuta installazione, contenente il numero seriale del dispositivo Black Box e i dati della relativa SIM abbinata alla targa del veicolo su cui il dispositivo è stato installato, nonché l'attestazione dell'esito positivo delle verifiche e la presa d'atto del corretto funzionamento del dispositivo installato, controfirmata dal soggetto delegato al ritiro.

Nel caso in cui, in fase di installazione, il dispositivo Black Box risulti non funzionante, dovrà essere restituito al SISTRI da parte dell'officina autorizzata.

#### **7.4 Disinstallazione della Black Box**

Qualora sorga l'obbligo di restituzione del dispositivo Black Box è necessario recarsi presso la Sezione regionale dell'Albo competente che provvederà ad emettere il voucher per la disinstallazione presso l'officina autorizzata prescelta dal richiedente e, contestualmente, a ritirare il Dispositivo USB del veicolo.

L'Utente, in persona del legale rappresentante o di soggetto da questi delegato, dovrà quindi recarsi presso l'officina prescelta con il voucher rilasciato dalla Sezione regionale dell'Albo per provvedere alla corretta disinstallazione dell'apparato Black Box dal veicolo. Il dispositivo Black Box sarà ritirato dall'officina che ha effettuato la disinstallazione e la scheda SIM verrà restituita all'utente.

Al termine della procedura di disinstallazione, l'operatore dell'officina autorizzata comunicherà alla Sezione regionale dell'Albo l'avvenuta disinstallazione, controfirmata dal soggetto delegato dell'azienda di trasporto, precisando luogo, data e numero seriale del dispositivo Black Box disinstallato dal veicolo.

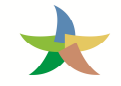

# **8 GESTIONE OPERATIVA DEI SISTEMI DI VIDEOSORVEGLIANZA**

La dotazione di ogni sistema di videosorveglianza prevede il seguente kit di componenti:

- telecamere;
- staffe di sostegno telecamere;
- quadro elettrico;
- concentratore;
- cavi di alimentazione;
- cavi di collegamento dati;
- palo di sostegno;
- cavidotti per cavi elettrici e cavi dati.

L'obbligo di custodia delle apparecchiature di monitoraggio è a carico dei gestori degli impianti presso i quali sono state installate e i gestori degli impianti sono tenuti a preservare la funzionalità delle predette apparecchiature.

Il Concessionario procede all'installazione dei kit ed alla relativa disinstallazione solo a seguito di espressa autorizzazione del MATTM.

L'installazione, la disinstallazione, la manutenzione, la sostituzione e l'accesso alle apparecchiature di cui al comma 1 sono riservati al personale del concessionario del sistema SISTRI. I relativi oneri sono a carico del SISTRI, fatti salvi i casi in cui la sostituzione si renda necessaria per cause imputabili al gestore. Pertanto, in tutti i casi in cui la funzionalità degli apparati installati sia pregiudicata, ovvero anche potenzialmente intaccata, a seguito di determinati eventi (es. danneggiamento, furto parziale/totale ecc. non riconducibili a malfunzionamenti tecnici degli apparati), nonché nei casi in cui scaturiscano da tali eventi condizioni che possano rappresentare un pericolo per la sicurezza ed incolumità di tutti i soggetti circolanti all'interno dell'area dell'impianto, il gestore dell'impianto è tenuto a darne evidenza al Concessionario secondo le modalità nel seguito descritte.

Si precisa, inoltre, che il gestore dell'impianto è tenuto a comunicare al SISTRI qualsiasi variazione intervenga nella titolarità della gestione, nonché in tutti casi di chiusura temporanea /definitiva del sito, inviando una comunicazione firmata dal legale rappresentante dell'impianto all'indirizzo assistenza.discariche@sistri.it, almeno 30 giorni solari prima del verificarsi dell'evento, fatti salvi casi in cui, in considerazione delle specifiche circostanze del caso, si renda impossibile il rispetto dei predetti termini.

Tale comunicazione sarà tempestivamente inoltrata al MATTM ed ai competenti organi di controllo.

#### **8.1 Danneggiamento**

In caso di danneggiamento totale o parziale arrecato al sistema di videosorveglianza, il gestore dell'impianto, responsabile della custodia dello stesso è tenuto a darne comunicazione al SISTRI entro 24 ore solari dalla constatazione dell'evento inviando, all'indirizzo assistenza.discariche@sistri.it, l'apposito modulo, debitamente compilato nei campi previsti, disponibile sul portale SISTRI e allegando documentazione fotografica.

La segnalazione sarà tempestivamente inoltrata al MATTM ed ai competenti organi di controllo.

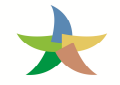

Il concessionario, a seguito di sopralluogo presso il sito, definisce gli interventi di ripristino necessari e, previa autorizzazione a procedere da parte del MATTM, provvede ad effettuare i predetti interventi.

L'avvenuto ripristino del sistema sarà comunicato al MATTM ed agli organi di controllo.

#### **8.2 Furto**

In caso di furto totale o parziale del sistema di videosorveglianza, tale da alterare la regolare composizione del kit, il gestore dell'impianto, responsabile della custodia dello stesso, è tenuto a presentare denuncia presso gli uffici delle forze dell'ordine e a darne comunicazione al SISTRI entro 24 ore solari dalla constatazione dell'evento inviando, all'indirizzo assistenza.discariche@sistri.it, l'apposito modulo, debitamente compilato nei campi previsti, disponibile sul portale SISTRI e allegando documentazione fotografica.

La segnalazione sarà tempestivamente inoltrata al MATTM ed ai competenti organi di controllo.

Il concessionario, a seguito di sopralluogo presso il sito, definisce gli interventi di ripristino necessari e, previa autorizzazione a procedere da parte del MATTM, provvede ad effettuare i predetti interventi.

L'avvenuto ripristino del sistema sarà comunicato al MATTM ed agli organi di controllo.

#### **8.3 Spostamento richiesto dal Gestore**

Il gestore dell'impianto che, in ragione di esigenze operative, si trovi nella necessità di variare la posizione del sistema di videosorveglianza installato, è tenuto a darne comunicazione al SISTRI con un preavviso di 30 giorni solari rispetto alla data prevista di inizio lavori inviando, all'indirizzo assistenza.discariche@sistri.it, l'apposito modulo, debitamente compilato nei campi previsti, disponibile sul portale SISTRI.

La segnalazione sarà tempestivamente inoltrata al MATTM ed ai competenti organi di controllo.

Il concessionario esegue tutte le attività necessarie e propedeutiche alla definizione all'intervento (sopralluogo, progettazione esecutiva, ecc.) e, previa autorizzazione a procedere da parte del MATTM, provvede ad effettuare l'intervento richiesto rimuovendo e custodendo gli apparati e provvedendo alla successiva reinstallazione presso la nuova destinazione.

L'avvenuto ripristino del sistema sarà comunicato al MATTM ed agli organi di controllo.

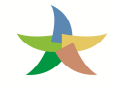

# **9 COMUNICAZIONI AL SISTRI E GESTIONE DEL FASCICOLO AZIENDA**

Gli obblighi di comunicazione al SISTRI, previsti dalla vigente normativa, sono assolti esclusivamente per mezzo dei canali di contatto telematico indicati sul portale SISTRI. Le procedure di prima iscrizione, modifica anagrafica, pagamento, risoluzione di criticità sono effettuate esclusivamente mediante le applicazioni disponibili sul portale SISTRI.

## **9.1 Gestione Pagamenti e Rimborsi**

In tutti i casi in cui sia previsto il versamento di contributi, l'azienda è tenuta ad effettuare l'accesso all'applicativo "GESTIONE AZIENDA", disponibile in area autenticata, per comunicare gli estremi di pagamento secondo le modalità illustrate nella Guida Gestione Azienda.

Nel caso in cui l'azienda abbia versato somme per le quali ritenga di poter presentare istanza di rimborso al MATTM, è necessario inoltrare apposita richiesta utilizzando il modulo disponibile sul portale SISTRI ed inviandolo per mezzo di posta elettronica certificata (PEC) al seguente indirizzo: dgrin@pec.minambiente.it.

Si precisa, a tal proposito, che il MATTM provvederà ad effettuare controlli sulla titolarità e sull'entità di tutte le richieste presentate e, solo a seguito di esito positivo delle verifiche, procederà al rimborso delle stesse, mentre, nel caso in cui vengano riscontrate irregolarità, invierà opportuna segnalazione alle Autorità competenti.

## **9.2 Gestione disallineamenti dati azienda**

In caso di non corrispondenza tra i dati identificativi forniti dall'azienda al SISTRI in sede di prima iscrizione, o successiva variazione, e quelli risultanti dal Registro delle Imprese, il SISTRI richiede all'azienda, a seguito di proprie verifiche, di provvedere alla rettifica degli stessi ovvero di asseverare i dati comunicati.

In ogni caso, l'azienda, attraverso l'applicazione Gestione Azienda, è tenuta a verificare la coerenza dei dati presenti a sistema con quanto presente nel Registro delle Imprese.

#### **9.3 Modifica anagrafica**

In caso di variazione dei dati identificativi comunicati in sede di iscrizione, gli operatori provvedono, successivamente alla comunicazione della modifica al Registro delle imprese eventualmente dovuta, ad effettuare le necessarie variazioni della sezione anagrafica utilizzando l'applicativo "GESTIONE AZIENDA", disponibile in area autenticata. Tale applicativo consente di gestire in autonomia il fascicolo d'iscrizione dell'azienda e, quindi, provvedere alla variazione della posizione anagrafica secondo le modalità operative illustrate nella Guida Gestione Azienda.

Per i trasportatori di rifiuti le variazioni relative ai veicoli a motore, sono comunicate dal trasportatore alla Sezione regionale o provinciale dell'Albo nazionale gestori ambientali che, successivamente al rilascio dell'autorizzazione, le comunica al SISTRI. Per tali variazioni le procedure e i termini per la consegna e restituzione dei Dispositivi USB e per le operazioni di installazione, disinstallazione e riconfigurazione dei dispositivi Black Box sono disciplinate con deliberazione del Comitato Nazionale dell'Albo, sentito il SISTRI. Resta fermo l'obbligo per l'azienda di provvedere all'eventuale integrazione dei contributi dovuti.

**NOTA:** In tutti i casi in cui l'inserimento di una o più modifiche anagrafiche genera un costo, è possibile procedere all'annullamento di tali modifiche e dei relativi costi associati, finché non sia stato effettuato il pagamento e, comunque, non oltre 15 giorni solari dall'inserimento delle modifiche stesse.

Nel caso di inserimento di una nuova categoria SISTRI, per poter richiedere l'annullamento della modifica e dei costi associati, oltre alle condizioni sopra specificate, è necessario che per la nuova categoria non risultino attività di registrazione e/o movimentazione.

## **9.3.1 Modifica Delegati dell'azienda**

Eventuali variazioni delle persone fisiche individuate quali delegati all'utilizzo e alla custodia dei Dispositivi USB devono essere comunicate al SISTRI. In tal caso l'azienda provvede all'inserimento o alla rimozione dei delegati nonché alla loro associazione ad uno o più Dispositivi USB, ovvero alla produzione di nuovi, secondo le modalità operative illustrate nella Guida Gestione Azienda.

### **9.3.2 Gestione categoria "Nuovo Produttore"**

In concomitanza di una o più categorie di gestione dei rifiuti e di una o più categorie di produzione, associate all'azienda oppure alla medesima unità locale, è necessario, tramite l'applicativo "GESTIONE AZIENDA" disponibile in area autenticata, dichiarare se la categoria di produzione è da considerarsi quale "produzione iniziale di rifiuti" oppure se la produzione di tali rifiuti deriva dall'attività di gestione degli stessi "nuovo produttore" secondo le modalità illustrate nella Guida Gestione Azienda.

#### **9.3.3 Gestione categorie non obbligate**

I soggetti obbligati, in presenza di categorie d'iscrizione per le quali non sussiste più l'obbligo, devono effettuare l'accesso all'applicativo "GESTIONE AZIENDA", disponibile in area autenticata, per manifestare l'adesione volontaria, ovvero per procedere alla cancellazione della categoria, secondo le modalità illustrate nella Guida Gestione Azienda.

## **9.3.4 Aggiornamento dati anagrafici dei soggetti obbligati**

Qualora il sistema rilevi la necessità di integrare o aggiornare le informazioni anagrafiche di un soggetto obbligato, l'applicativo "GESTIONE AZIENDA", al momento dell'accesso, richiede di fornire le informazioni anagrafiche stesse secondo le modalità illustrate nella Guida Gestione Azienda.

#### **9.3.5 Pratiche Dispositivi USB**

In funzione delle esigenze operative/organizzative, l'azienda, tramite l'applicativo "GESTIONE AZIENDA", può presentare richiesta per:

- Dispositivi USB Aggiuntivi al fine di consentire l'operatività sul SISTRI a delegati aggiuntivi che vengono appunto dotati di ulteriori Dispositivi USB per le medesime categorie d'iscrizione;
- Dispositivi USB Duplicati al fine di consentire di operare contemporaneamente sul SISTRI con un numero maggiore di Dispositivi USB associati a medesimi delegati ma credenziali differenti;
- Dispositivi USB per l'interoperabilità per la firma delle attività soggette all'iscrizione SISTRI ed esercitate nelle unità locali o unità operative attraverso il software gestionale dell'azienda e da questa accreditato presso il SISTRI per il servizio di interoperabilità.

A seguito di eventi che ne determinano le condizioni, l'azienda può presentare richiesta tramite l'applicativo "GESTIONE AZIENDA" (nei casi di impossibilità a collegarsi può essere inoltrata tramite Contact Center SISTRI) per:

- Dispositivi USB di Sostituzione a seguito di furto, danneggiamento e smarrimento al fine di ripristinare l'operatività sul SISTRI;
- Dispositivi USB a seguito di comprovato malfunzionamento (HW/SW) in sostituzione del prodotto non conforme.

**NOTA:** Per quanto concerne l'ammontare dei contributi previsti per ciascuna delle suddette casistiche si rinvia all'Allegato 1 Parte 3 del Regolamento.

### **9.3.6 Pratiche Black Box**

Nel caso di furto della Black Box è possibile richiedere una nuova installazione secondo le modalità illustrate nella Guida Gestione Azienda.

## **9.4 Grandi Aziende (>50 unità locali)**

Nel caso di aziende che dispongano di un numero di unità locali iscritte superiore a 50, viene data la possibilità di indicare una "persona da contattare" (nel seguito PDC) come ulteriore delegato di una qualsiasi Unità Locale appartenente al fascicolo al fine di poter gestire, tramite l'applicativo "GESTIONE AZIENDA" disponibile in area autenticata, con le proprie credenziali di accesso ed un indirizzo mail intradominio SISTRI, i dati generali dell'azienda, delle unità locali assegnate nonché di poter creare nuove unità locali all'interno dell'azienda stessa.

Resta inteso che le PDC dovranno preventivamente essere dichiarate nel SISTRI come delegati di una unità locale, utilizzando un Dispositivo già in dotazione o richiedendone uno aggiuntivo, tramite l'applicativo "GESTIONE AZIENDA".

Deve essere dichiarata nel SISTRI come delegato una PDC per ogni codice fascicolo Azienda per il quale si vuole usufruire di tale procedura.

Per le modifiche anagrafiche o chiusura di Unità Locali, per le quali cui la PDC non è delegata, è necessario contattare il Contact Center per conoscere ed attivare le relative procedure.

Sulla base delle richieste pervenute tramite mail intradominio SISTRI, l'operatore del Contact Center effettuerà le modifiche anagrafiche, inviando al termine il report dell'azienda. Verrà inoltre richiesto alla PDC di confermare ed accettare le modifiche effettuate rispondendo alla mail ricevuta.

Si evidenzia che, relativamente alla procedura per la centralizzazione delle modifiche anagrafiche delle Grandi Aziende, il SISTRI non effettua controlli né applica restrizioni, per cui:

- la PDC ha la possibilità di effettuare operazioni di gestione dei rifiuti (registrazioni e/o movimentazioni) per la UL di cui risulta delegato;
- i delegati possono visualizzare la situazione anagrafica di tutta l'azienda così come effettuare modifiche/cancellazioni per l'Unità Locale di appartenenza o inserire nuove UL.

Si precisa, inoltre che non sussistono vincoli sul luogo di conservazione del Dispositivo aggiuntivo, eventualmente richiesto, da associare alla PDC. Infatti, tale Dispositivo aggiuntivo ha una funzionalità legata

ad aspetti amministrativi connessi alla struttura organizzativa complessa delle Grandi Aziende, pertanto ha una natura diversa dal "Dispositivo primario", utilizzato per le registrazioni/movimentazioni dei rifiuti.

## **9.5 Variazione nella titolarità dell'azienda**

In tutti i casi in cui si verifichino cambiamenti nella titolarità dell'azienda o del ramo d'azienda aventi ad oggetto l'esercizio delle attività per le quali è obbligatorio l'uso dei Dispositivi USB, gli operatori subentranti nella titolarità dell'azienda o del ramo d'azienda, al fine di evitare soluzioni di continuità nell'esercizio delle attività interessate, prima che tali cambiamenti acquisiscano efficacia, devono inviare al SISTRI copia degli atti che documentano i predetti cambiamenti per effettuare la modifica dell'intestazione dei Dispositivi USB rilasciati dal SISTRI alla precedente azienda.

Si evidenzia che per poter effettuare sul SISTRI tutte le modifiche necessarie a gestire le attività sopra descritte, è necessario che ciascuna delle aziende coinvolte abbiano effettuato i pagamenti di tutti i contributi SISTRI, compreso quello riferito all'anno nel corso del quale si effettua l'eventuale cambio di titolarità.

Il SISTRI procederà a confrontare i dati comunicati dagli operatori con quelli contenuti nel Registro delle Imprese. Per quanto concerne i soggetti che effettuano il trasporto dei rifiuti, il SISTRI, oltre a verificare la corrispondenza dei dati comunicati dagli operatori con quelli presenti nel Registro delle Imprese, verifica la correttezza dei dati anche con le Sezioni Regionali dell'Albo dei Gestori Ambientali.

Nel caso in cui il SISTRI rilevasse l'esistenza di non conformità tra i predetti dati e tali difformità permanessero per più di sessanta giorni dalla modifica dell'intestazione dei Dispositivi USB, procederà a disabilitare i dispositivi stessi.

## **9.6 Modalità di cancellazione dal SISTRI e riconsegna dei Dispositivi**

La richiesta di cancellazione di una o più unità locali, ovvero dell'Azienda, deve essere effettuata in maniera autonoma dagli Utenti attraverso l'applicativo "GESTIONE AZIENDA" disponibile in area autenticata. Per effettuare la richiesta di cancellazione è necessario disporre di un Dispositivo USB (il Dispositivo associato ai veicoli non è abilitato a tali operazioni) e aver verificato che non siano presenti movimentazioni in corso e/o giacenze di rifiuti e di aver saldato i contributi pregressi.

Nel caso non si disponga di un Dispositivo USB, necessario per richiedere la cancellazione mediante l'applicativo "GESTIONE AZIENDA" a causa di smarrimento, furto o danneggiamento, è necessario chiamare il Contact Center SISTRI per conoscere ed attivare le relative procedure di risoluzione.

# **La cancellazione non esonera l'azienda dall'obbligo del pagamento di tutti i contributi dovuti alla data della richiesta.**

Per effettuare la richiesta di cancellazione di aziende che dispongano di veicoli dotati di Black Box, prima di effettuare le operazioni sopra riportate, è necessario recarsi preventivamente presso la Sezione dell'Albo Nazionale Gestori Ambientali di competenza per richiedere la cancellazione del/i veicolo/i dal SISTRI.

La richiesta di disinstallazione delle Black Box deve essere effettuata secondo quanto stabilito dalla Circolare n. 250 del 28 febbraio 2011 del Ministero dell'Ambiente e della Tutela del Territorio e del Mare - Albo Nazionale Gestori Ambientali.

La Sezione dell'Albo Nazionale Gestori Ambientali di competenza provvede ad emettere dei voucher per la disinstallazione delle Black Box presso l'Officina Autorizzata prescelta dal richiedente e, contestualmente, a ritirare i dispositivi usb del/i veicolo/i, come previsto dalla Circolare n. 250 del 28 febbraio 2011 del Ministero dell'Ambiente e della Tutela del Territorio e del Mare - Albo Nazionale Gestori Ambientali.

L'Utente dovrà quindi recarsi presso l'officina prescelta con il/i voucher rilasciati dalle Sezioni regionali dell'Albo per provvedere alla corretta disinstallazione dell'apparato Black Box dal/i veicolo/i. I dispositivi Black Box saranno ritirati dalle Officine che hanno effettuato la disinstallazione.

Solo successivamente all'effettiva disinstallazione di tutte le Black Box è possibile presentare la richiesta di cancellazione tramite l'applicativo presente in area autenticata "GESTIONE AZIENDA".

Non appena la richiesta di cancellazione viene evasa, SISTRI invia conferma dell'avvenuta cancellazione all'indirizzo email indicato dal richiedente.

Successivamente alla ricezione della conferma di avvenuta cancellazione inviata dal SISTRI, è possibile procedere alla riconsegna dei dispositivi secondo le modalità di seguito descritte.

I Dispositivi USB delegato devono essere spediti entro 10 giorni lavorativi dall'avvenuta conferma di cancellazione con raccomandata A/R a: SISTRI Ministero dell'Ambiente e della Tutela del Territorio e del Mare - Via Cristoforo Colombo 44, 00147 Roma allegando il MODULO RESTITUZIONE USB debitamente compilato e la copia della comunicazione inviata dal SISTRI di conferma di avvenuta cancellazione.

Per quanto concerne invece i Dispositivi USB dei veicoli, rilasciati dall'Albo Nazionale Gestori Ambientali, si ricorda che questi vengono ritirati contestualmente all'emissione dei voucher di disinstallazione delle Black Box dalla sezione dell'Albo di competenza.

La richiesta di cancellazione non esonera l'azienda dal corretto assolvimento degli obblighi di custodia e restituzione dei dispostivi.

Le aziende iscritte per le quali vengano meno le condizioni di adesione obbligatoria al SISTRI, devono accedere all'applicativo "GESTIONE AZIENDA", disponibile in area autenticata, esplicitando, secondo le modalità illustrate nella Guida Gestione Azienda, la propria volontà esclusivamente attraverso le seguenti opzioni:

- adesione volontaria al SISTRI;
- cancellazione dell'azienda o della categoria.

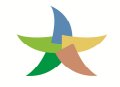

# **10 INTEROPERABILITÀ**

Gli operatori che utilizzano software gestionali in grado di tracciare le operazioni oggetto del sistema SISTRI, e che abbiano accreditato uno o più software gestionali al servizio di interoperabilità devono richiedere al SISTRI uno o più certificati per l'interoperabilità, accedendo in area autenticata nella sezione Interoperabilità. Possono, inoltre, richiedere al SISTRI il rilascio del Dispositivo USB per l'interoperabilità. Quest'ultimo è abilitato alla firma delle schede SISTRI compilate per le attività soggette all'iscrizione SISTRI ed esercitate nelle unità locali o unità operative che operano attraverso il predetto software gestionale.

Può essere richiesto un Dispositivo USB per l'interoperabilità per ciascun software gestionale accreditato dall'operatore per il servizio di interoperabilità. La richiesta al SISTRI dei Dispositivi USB per l'interoperabilità deve essere sottoscritta dal legale rappresentante.

Le credenziali di accesso al SISTRI e il certificato elettronico dei Dispositivi USB per l'interoperabilità sono attribuiti al legale rappresentante che è titolare della firma elettronica e delegato per il predetto Dispositivo. Su indicazione del legale rappresentante, da effettuarsi al momento della richiesta del Dispositivo USB per l'interoperabilità, il certificato elettronico afferente al medesimo Dispositivo può essere associato al rappresentante legale stesso o ad una delle persone fisiche individuate come delegati.

# **10.1 Custodia del Dispositivo USB di interoperabilità**

Il Dispositivo USB per l'interoperabilità deve essere custodito presso il centro elaborazione dati in cui sono inseriti i software gestionali. Laddove quest'ultimo non si trovi presso una delle unità locali o unità operative, il Dispositivo USB per l'interoperabilità potrà essere custodito presso la sede in cui è ubicato il centro elaborazione dati. Il luogo presso il quale il Dispositivo USB per l'interoperabilità è custodito è indicato in fase di accreditamento del sistema gestionale al servizio di interoperabilità. Qualsiasi variazione del luogo in cui deve essere custodito il Dispositivo USB per l'interoperabilità deve essere preventivamente comunicata al SISTRI.

Il Dispositivo USB per l'interoperabilità deve essere reso disponibile in qualunque momento all'Autorità di controllo che ne faccia richiesta nel luogo ove lo stesso è custodito.

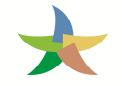

# **11 CONTATTI**

Per tutte le comunicazioni con il SISTRI è attivo il numero verde del Contact Center SISTRI all' **800 00 38 36**, attivo dal lunedì al venerdì dalle 8:30 alle 17:30 e il sabato dalle 8:30 alle 12:30.

I canali di contatto email sono disponibili sul portale SISTRI.